# **RACF and z/OS UNIX: Integrated more than you may know**

**Southern California RACF User's Group October 2005**

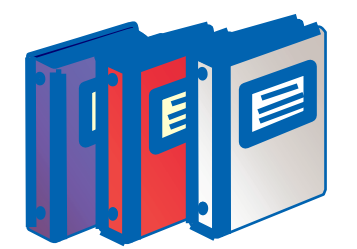

Bruce R. Wells RACF Development, IBM 845-435-7498 brwells@us.ibm.com

#### **Disclaimer**

**The information contained in this document is distributed on as "as is" basis, without any warranty either express or implied. The customer is responsible for use of this information and/or implementation of any techniques mentioned. IBM has reviewed the information for accuracy, but there is no guarantee that <sup>a</sup> customer using the information or techniques will obtain the same or similar results in its own operational environment. In this document, any references made to an IBM licensed program are not intended to state or imply that only IBM's licensed program may be used. Functionally equivalent programs that do not infringe IBM's intellectual property rights may be used instead. Any performance data contained in this document was determined in <sup>a</sup> controlled environment and therefore, the results which may be obtained in other operating environments may vary significantly. Users of this document should verify the applicable data for their specific environment.**

**It is possible that this material may contain references to, or information about, IBM products (machines and programs), programming, or services that are not announced in your country. Such references or information must not be construed to mean that IBM intends to announce such IBM Products, programming or services in your country.**

**IBM retains the title to the copyright in this paper as well as title to the copyright in all underlying works. IBM retains the right to make derivative works and to republish and distribute this paper to whomever it chooses.**

#### **Trademarks**

**The following are trademarks or registered trademarks of the International Business Machines Corporation:**

- ■z/OS
- $\blacksquare$ RACF
- **UNIX is <sup>a</sup> registered trademark in the United States and other countries licensed exclusively through The Open Group.**

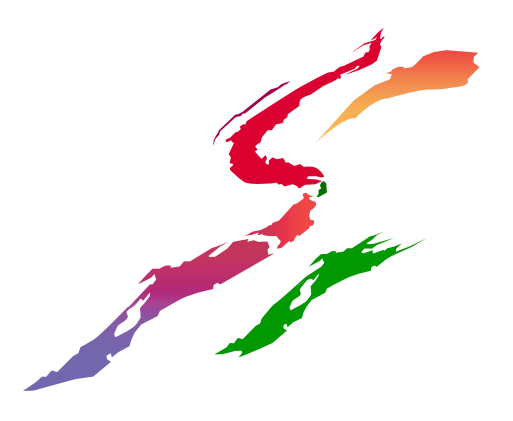

# **Agenda**

- Part 1 UNIX identities
	- UNIX vs. MVS identity, user/group registry
	- -Superusers: What they can do, and where you can find some Kryptonite
	- -Sharing UIDs: unintentional identity theft
	- -Automatic UIDs: let RACF figure it out
- -Part 2 file security
	- -Those wacky UNIX permission bits
	- -ACLs: not just in kneecaps anymore
	- **-Auditing: more like RACF than you think**

### **UNIX identity (not drawn to scale)**

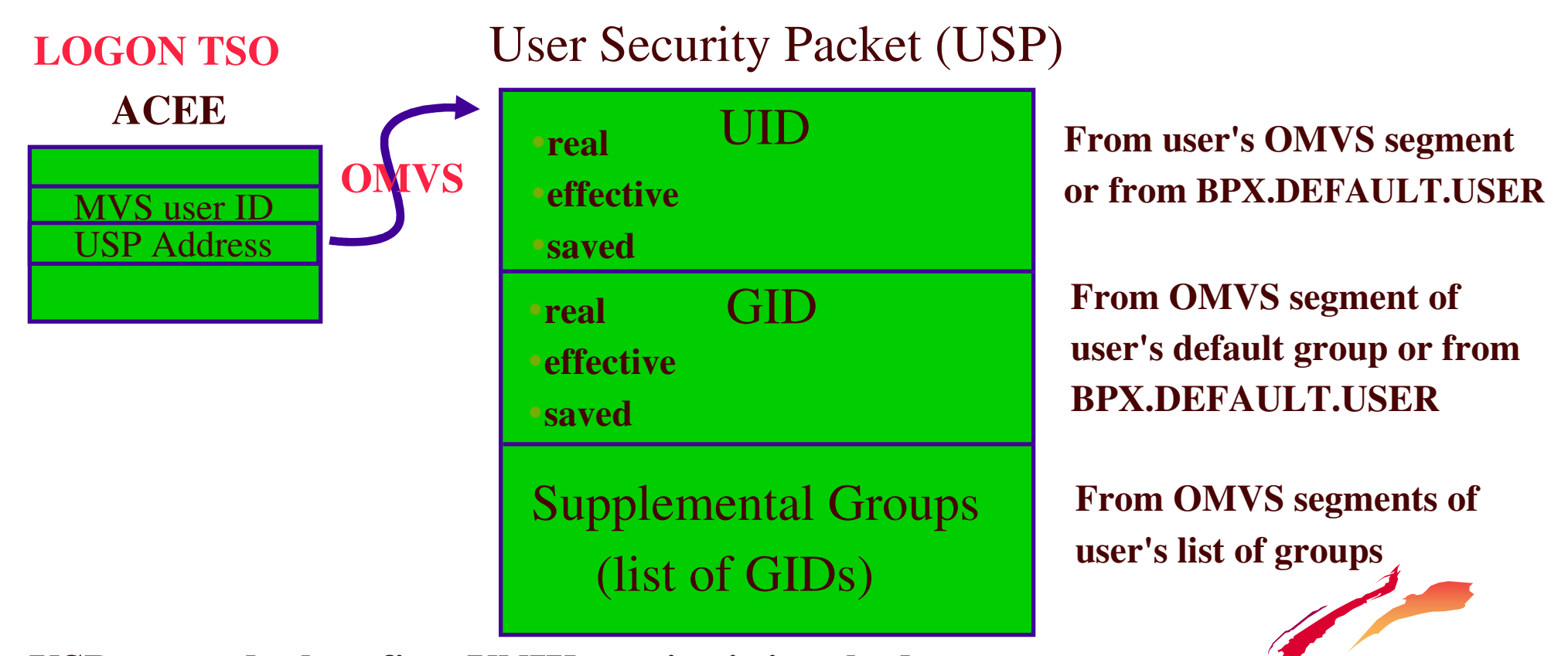

**USP created when first UNIX service is invoked use the id command to show user's UNIX identity**

#### # id mccartny

uid=64(MCCARTNY) gid=4(BEATLES) groups=61(QMEN),71(WINGS)

## **UNIX identity**

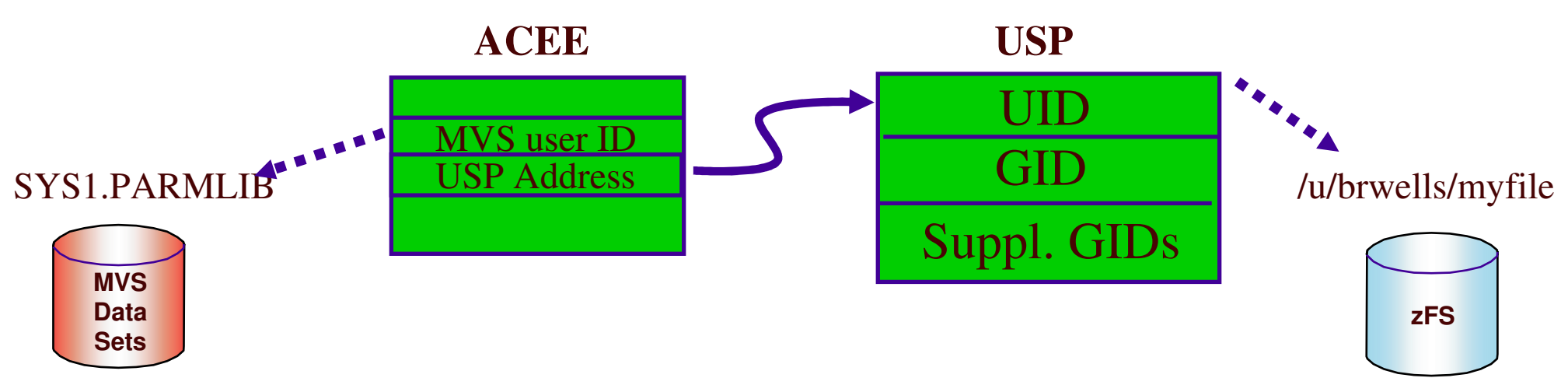

#### When accessing MVS data sets and other RACF-protected resources:

- -8-character MVS user ID (and group names) is checked against RACF profile
- When accessing UNIX files and directories:
	- -Numeric UID and GIDs are checked against file owner and permissions

# **UNIX User and Group Registry: AKA RACF!**

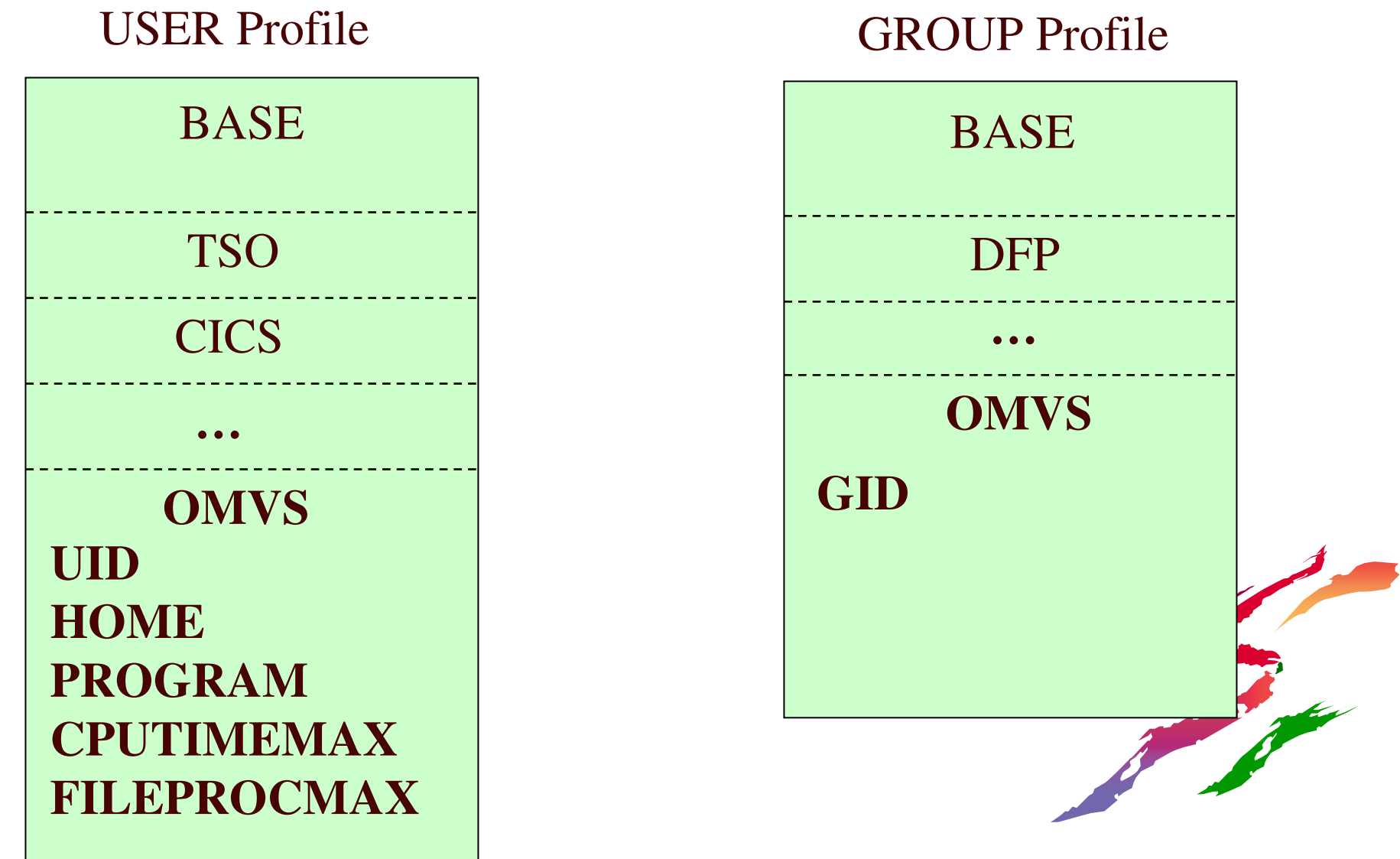

# **UNIX User and Group Registry: OMVS Segments**

#### User profiles need OMVS segments

- -UID 0 to 2147483647 user identifier
- -HOME current working directory
- -PROGRAM initial program to execute
- -Other fields contain various resource limits
- Group profiles need OMVS segments
	- -GID 0 to 2147483647 group identifier
	- -User's current connect group *and default group* need GID
- UIDs and GIDs should be unique

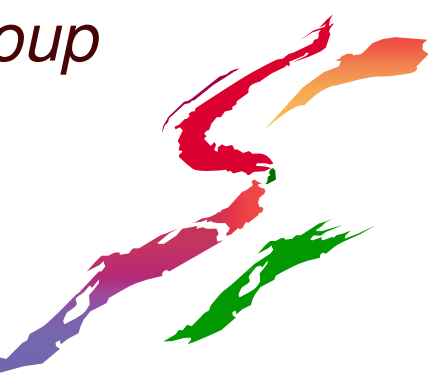

# **User Definition ... SUPERUSER!**

A superuser is defined as

- -UID 0, any GID
- -Trusted or privileged, any UID, any GID
- A superuser can:
	- -Pass all z/OS UNIX security checks
	- -Affect any UNIX process on the system
	- -Change his identity
	- -Use setrlimit to increase system limits

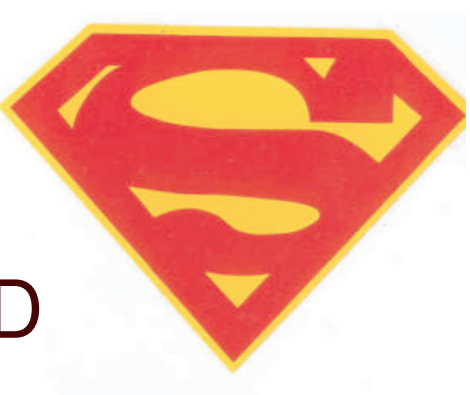

## **User Definition ... SUPERUSER!**

- A superuser essentially has **SPECIAL** and **OPERATIONS**!!!!
- To the best of your ability, you should avoid assigning UID(0) to carbon-based life forms
	- -use UNIXPRIV class or BPX.SUPERUSER(more later ...)
- UID(0) for started task users, and UNIX servers and daemons, is generally OK
	- -use the NOPASSWORD attribute to prevent these from being logged onto

# **SUPERUSER Granularity: UNIXPRIV Class (Kryptonite)**

- Used to assign subset of SUPERUSER authority to <sup>a</sup> user
- Enforces principle of least privilege
- Partial list of functions you can grant:
	- -ability to read or write any HFS file
	- -ability to change file ownership
	- -ability to change file permissions/ACLs
	- -ability to send signals to any process
	- -ability to mount/unmount file systems

# **UNIXPRIV Resource Names**

#### **Example: File and Directory Access**

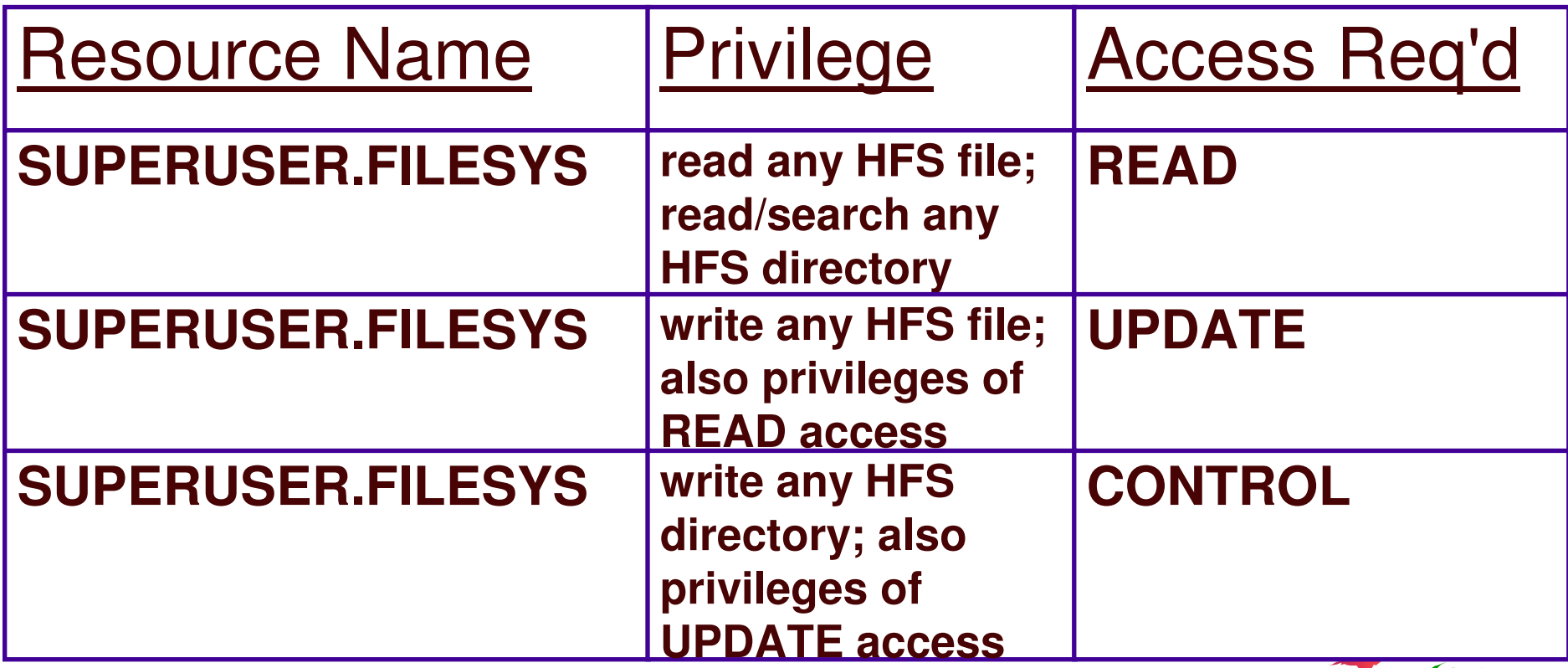

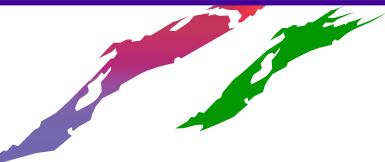

See z/OS UNIX System Services Planning for complete list of UNIXPRIV resources

# **UNIXPRIV File related capabilities**

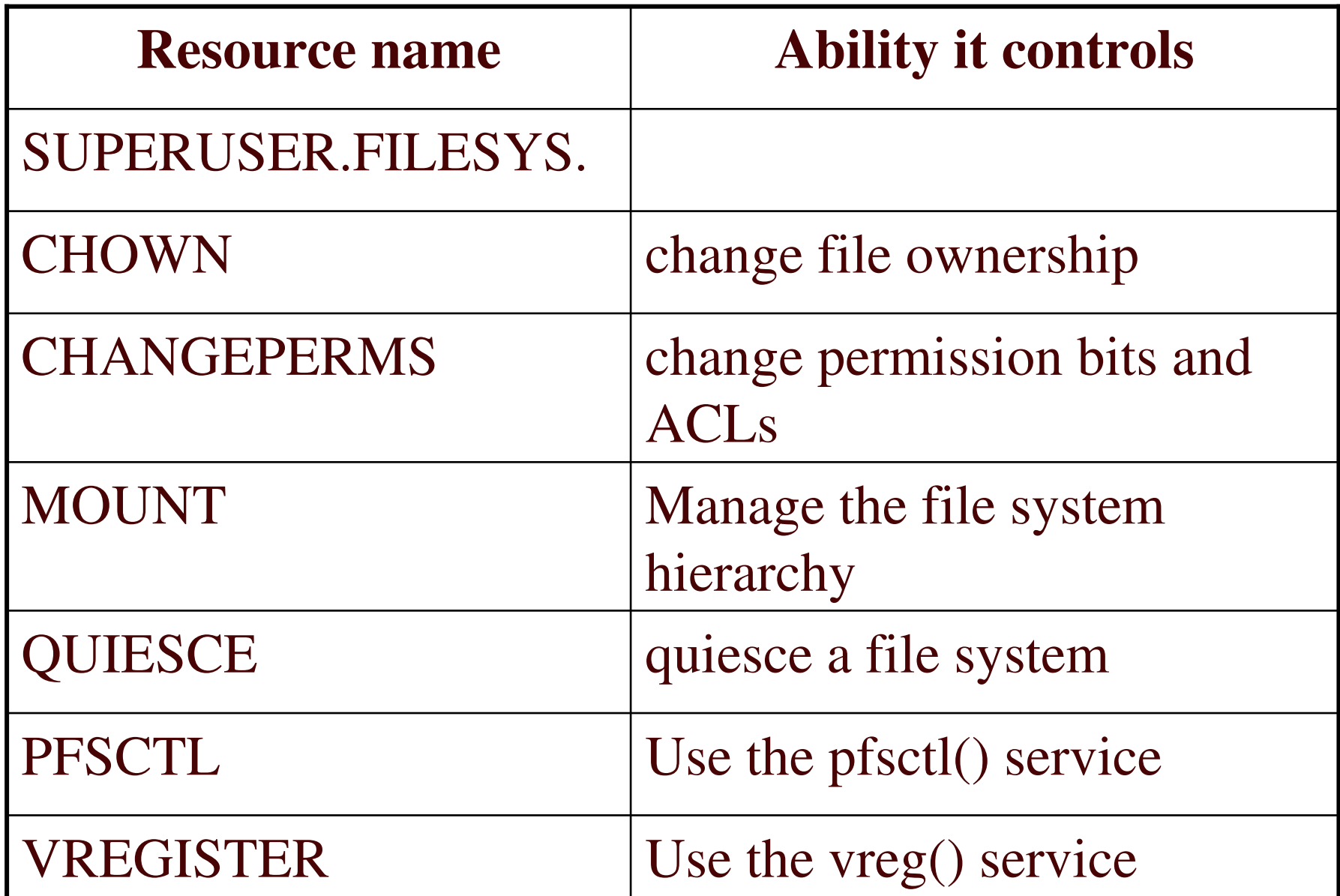

# **UNIXPRIV other capabilities**

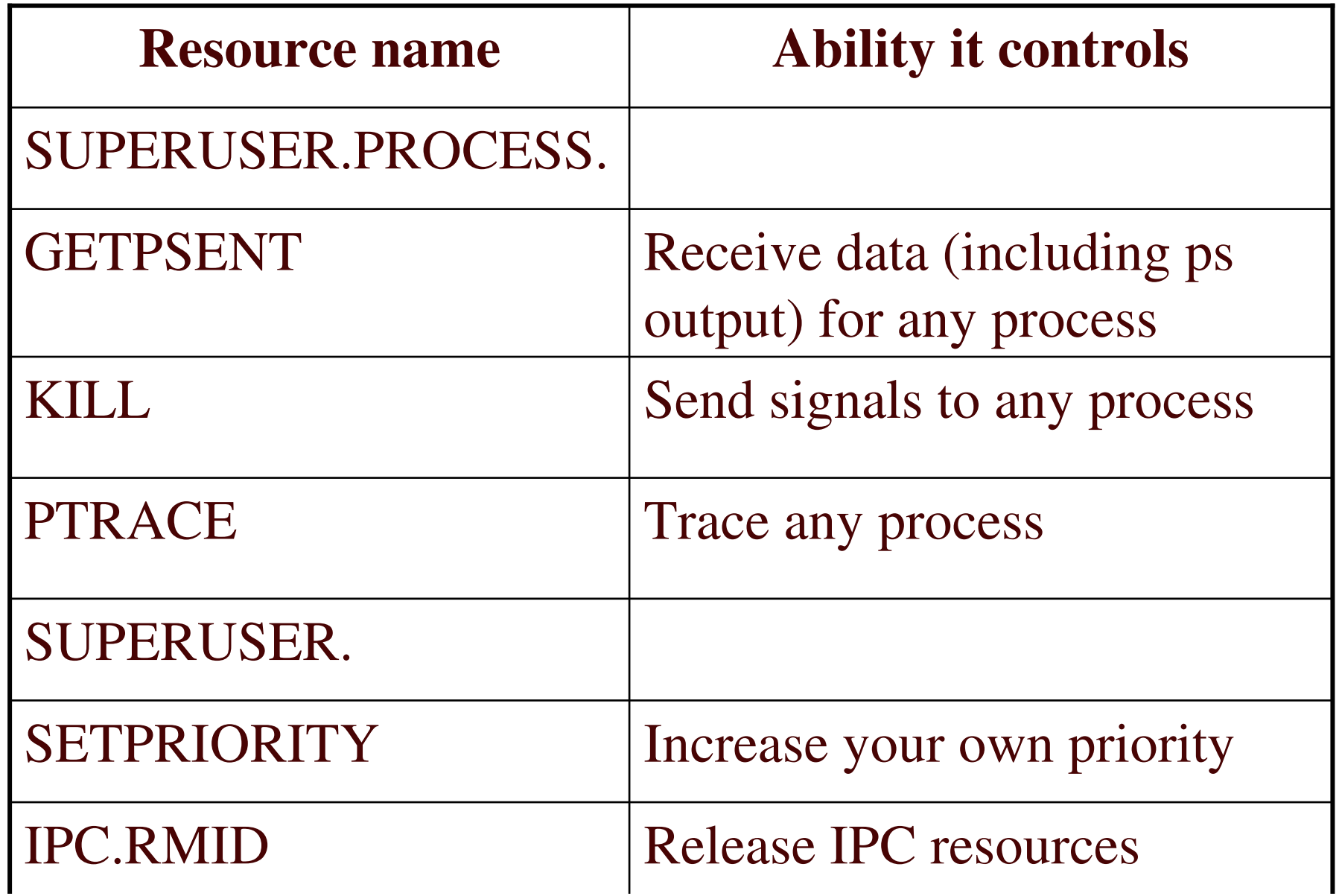

# **BPX.SUPERUSER**

- FACILITY class resource which is yet another way to become superuser
- Controls who can issue su shell command to obtain effective UID 0
- •• Does not scope power at all, but at least you can audit when users switch into superuser mode
- User gets different shell prompt, and thus <sup>a</sup> visual clue that they are in superuser mode
- Recommend UNIXPRIV instead, but BPX.SUPERUSER is better than giving UID 0

# **Keep UIDs/GIDs unique – Why?**

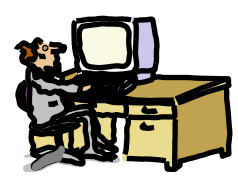

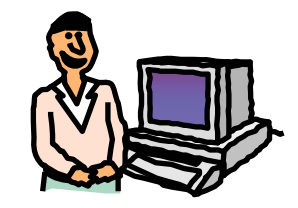

#### **DDUSER BSPY**

#### OMVS(UID(**43**)) ALTUSER WSPY OMVS(UID(**43**))

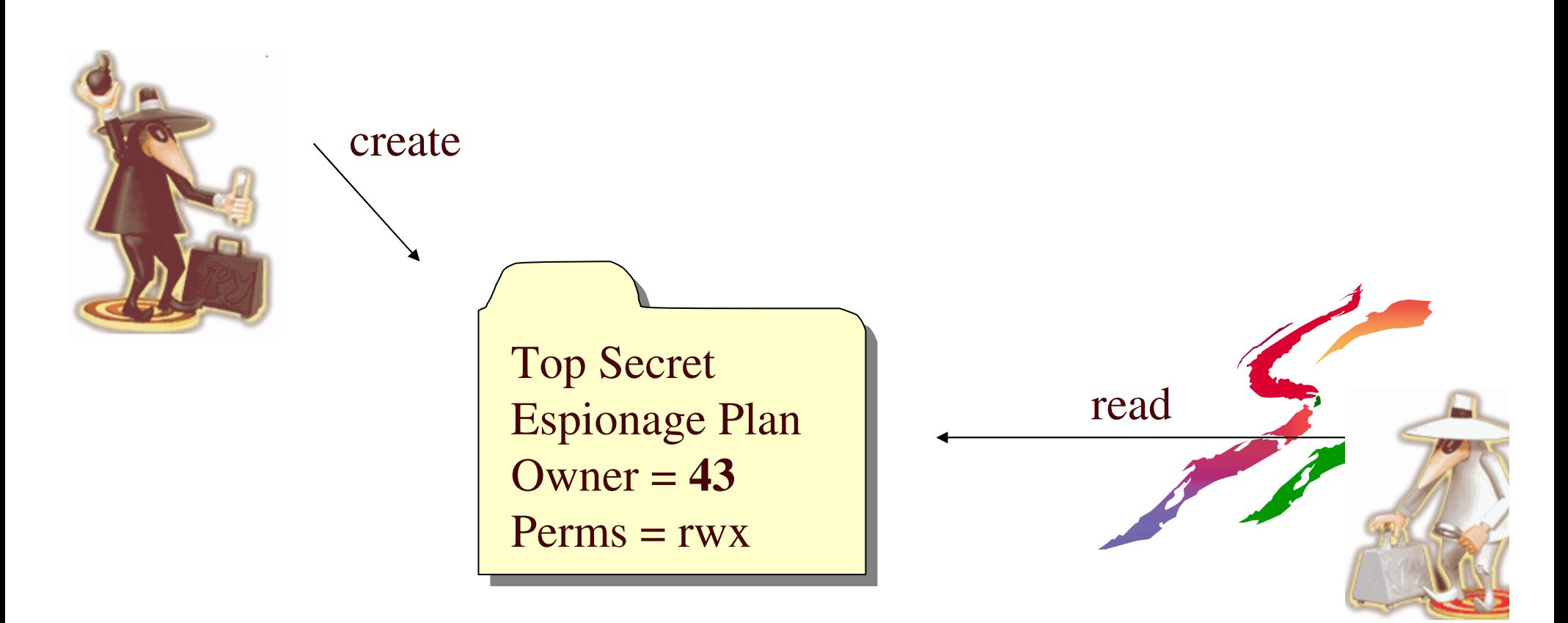

# **Prevention of shared IDs ... SHARED.IDS**

- RDEFINE UNIXPRIV SHARED.IDS UACC(NONE)
- SETROPTS RACLIST(UNIXPRIV) REFRESH

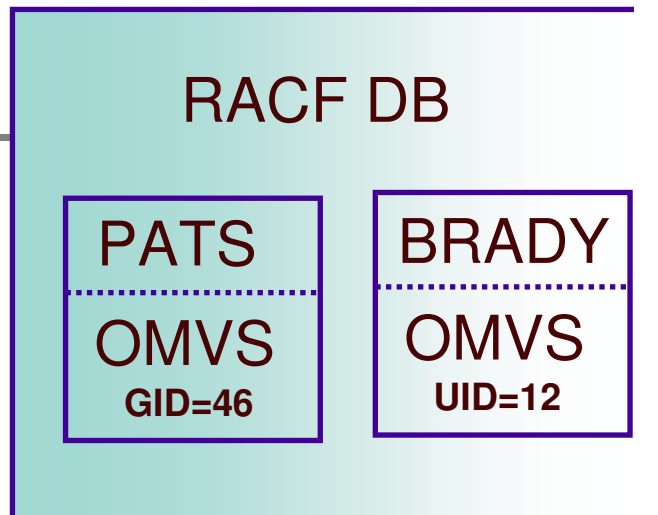

- ADDUSER MARCY OMVS(UID(12))
	- **IRR52174I Incorrect UID 12. This value is already in use by BRADY.**
- ADDGROUP ADK OMVS(GID(46))

**IRR52174I Incorrect GID 46. This value is already in use by PATS.**

**Prevention of shared IDs ... Override using SHARED**

PERMIT SHARED.IDS CLASS(UNIXPRIV) ID(UNIXGUY) ACCESS(READ)

SETROPTS RACLIST(UNIXPRIV) REFRESH

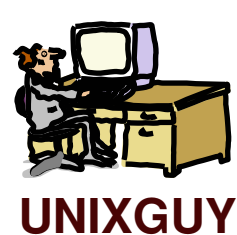

AU OMVSKERN OMVS(UID(0) SHARED) **MOK!** 

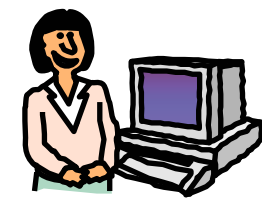

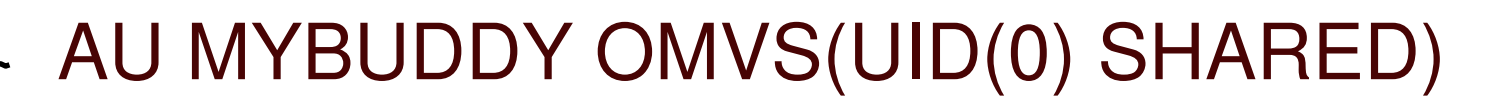

**MVSGAL**

**IRR52175I You are not authorized to specify the SHARED keyword.**

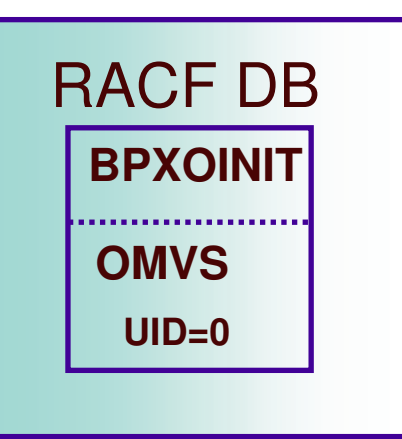

# **SEARCH enhancement to map UIDs and GIDs**

#### SEARCH CLASS(USER) UID(0) SEARCH CLASS(GROUP) GID(99) **OMVSKERNBPXOINITSUPERGUYRACFDEV**

SEARCH CLASS(USER) UID(1234567)

**ICH31005I NO ENTRIES MEET SEARCH CRITERIA**

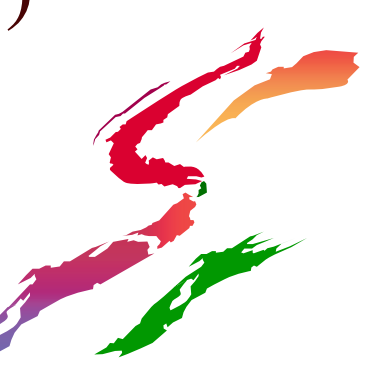

## **Automatic UID/GID Assignment**

- AUTOUID keyword in the OMVS segmen<sup>t</sup> of the ADDUSER and ALTUSER commands
- AUTOGID keyword in the OMVS segmen<sup>t</sup> of the ADDGROUP and ALTGROUP commands
- Derived values are guaranteed to be unique

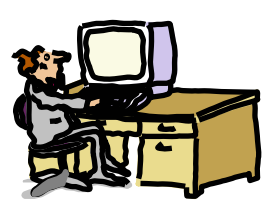

**ADDUSER MELVILLE OMVS(HOME(/u/melville) AUTOUID)**

**IRR52177I User MELVILLE was assigned an OMVS UID value of 4646.**

**ADDGROUP WHALES OMVS(AUTOGID)**

**IRR52177I Group WHALES was assigned an OMVS GID value of 105.**

# **Automatic UID/GID Assignment ... BPX.NEXT.USER**

- Uses APPLDATA of new **BPX.NEXT.USER** profile in the FACILITY class to derive candidate UID/GID values
- APPLDATA consists of 2 qualifiers separated by <sup>a</sup> forward slash ('/')
	- -left qualifier specifies starting UID value, or range
	- -right qualifier specifies starting GID value, or range
	- -qualifiers can be null, or specified as 'NOAUTO', to preven<sup>t</sup> automatic assignment of UIDs or GIDs

**RDEFINE FACILITY BPX.NEXT.USER APPLDATA('***10000-100000/500-50000***')**

#### **Functional Dependencies**

#### AUTOUID/AUTOGID

requires SHARED.IDS requires SEARCH w/ UID(n) or GID(n) requires

IRRIRA00 (AIM) Stage 2 or 3

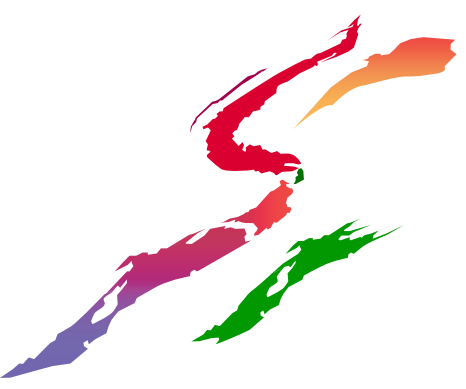

#### **File Access Control with Permission Bits**

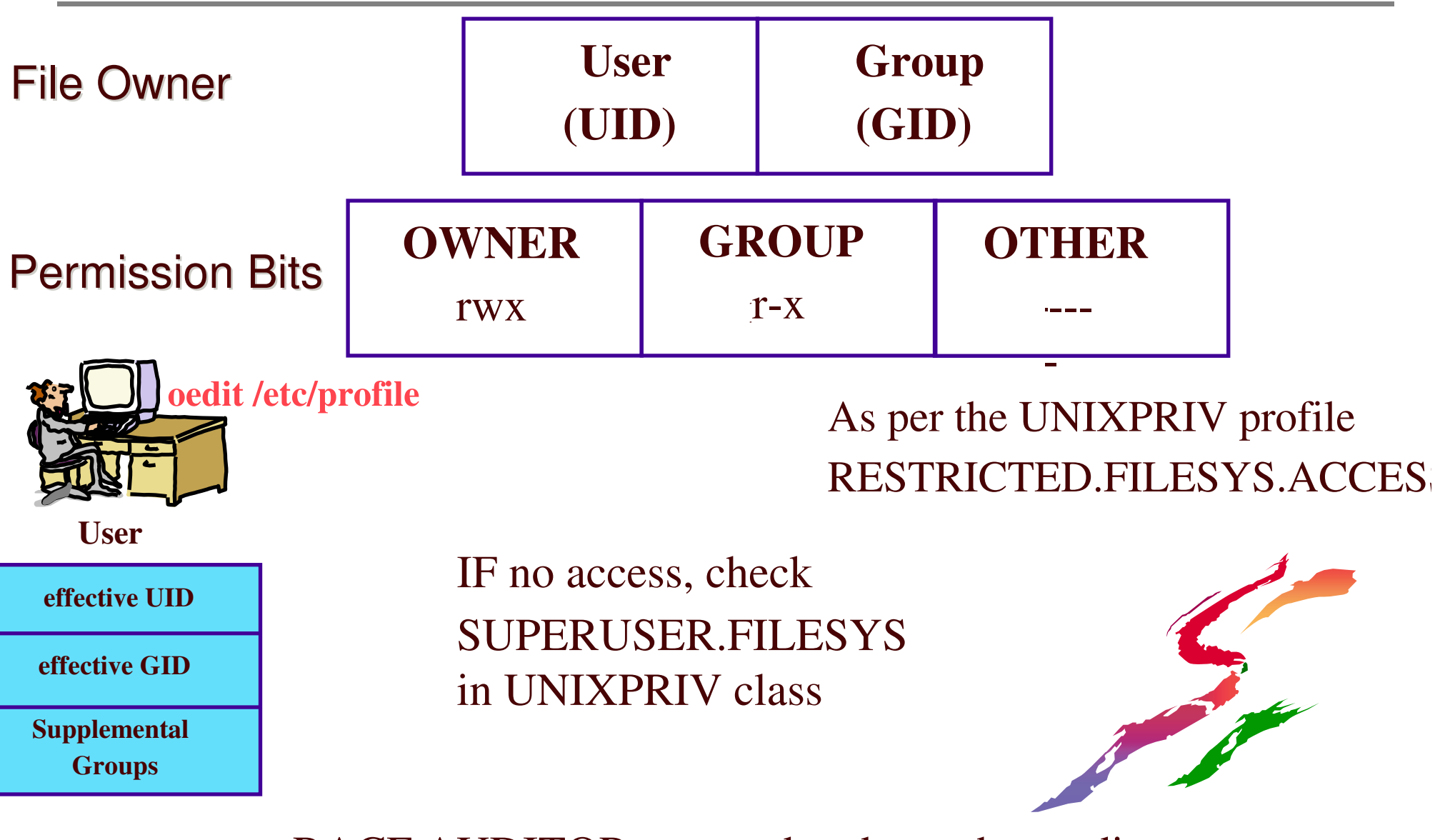

RACF AUDITOR can read and search any directory

#### **Access Control Lists (ACLs)**

- Each entry specifies <sup>a</sup> user (UID) or group (GID) and its allowable permissions
- Can contain <sup>a</sup> maximum of 1024 entries
- •Support inheritance
- Activated with SETROPTS CLASSACT(FSSEC)

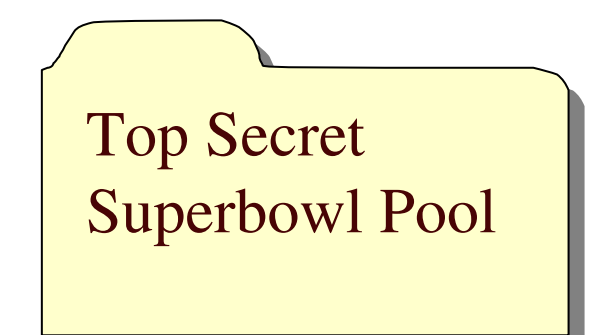

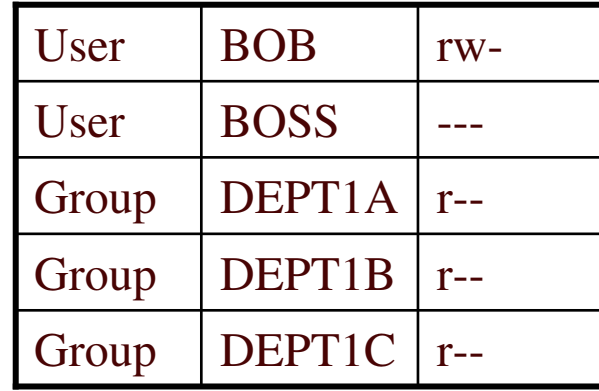

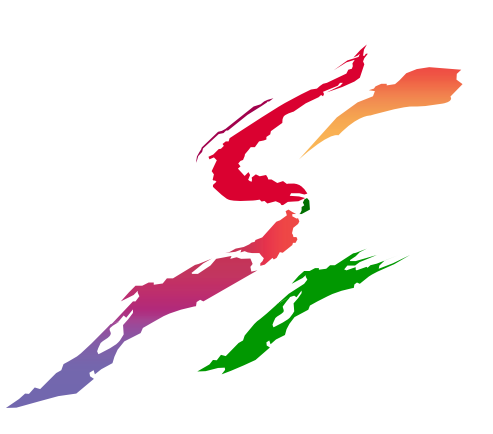

#### **File Access Control with Permission Bits and ACLs**

#### Permission Bits

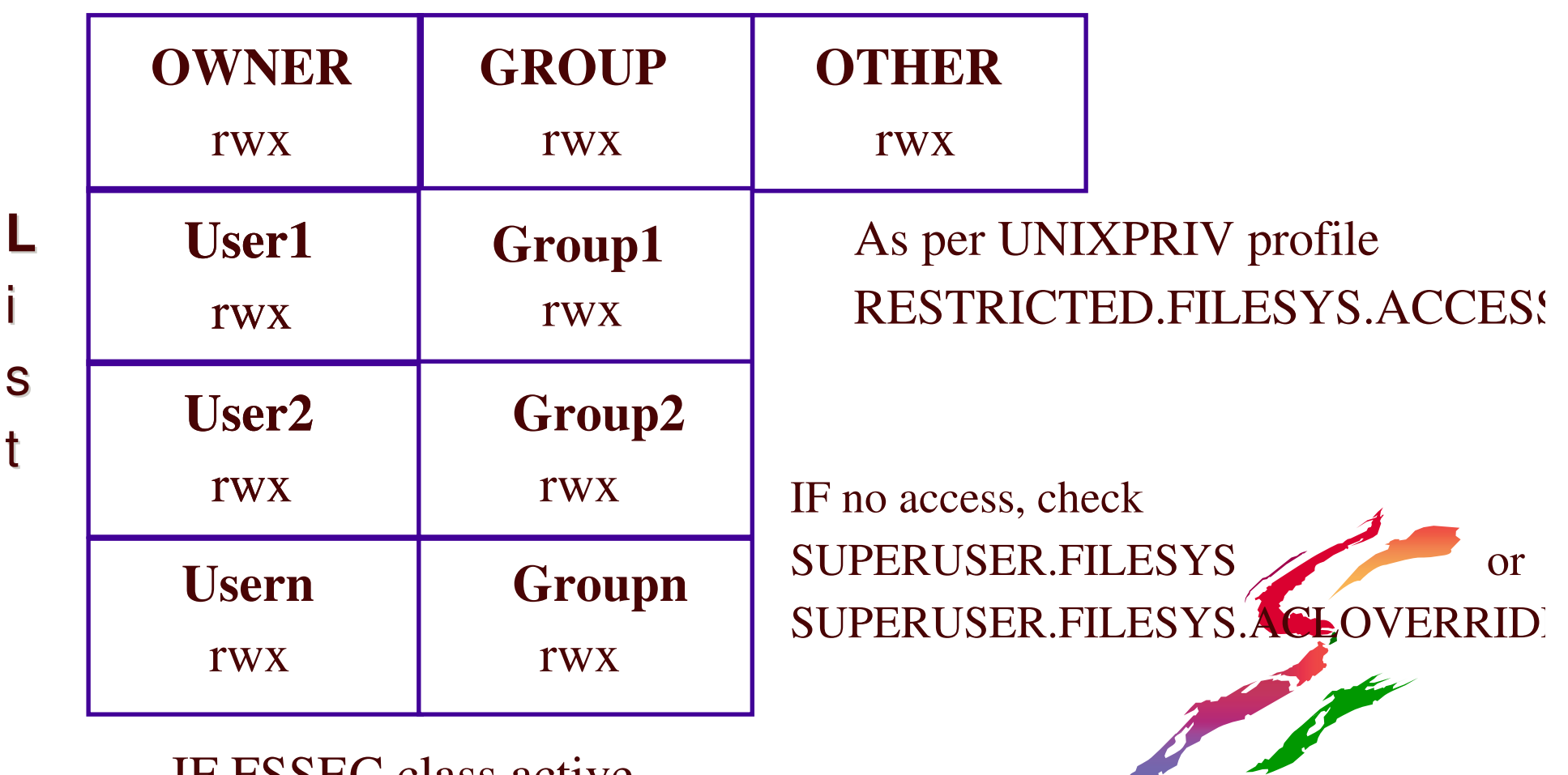

IF FSSEC class active

**AC**

c o

c n

et e

s r

s o

l

See z/OS RACF Security Administrator's Guide Appendix F for detailed list of steps

#### **ACL Inheritance**

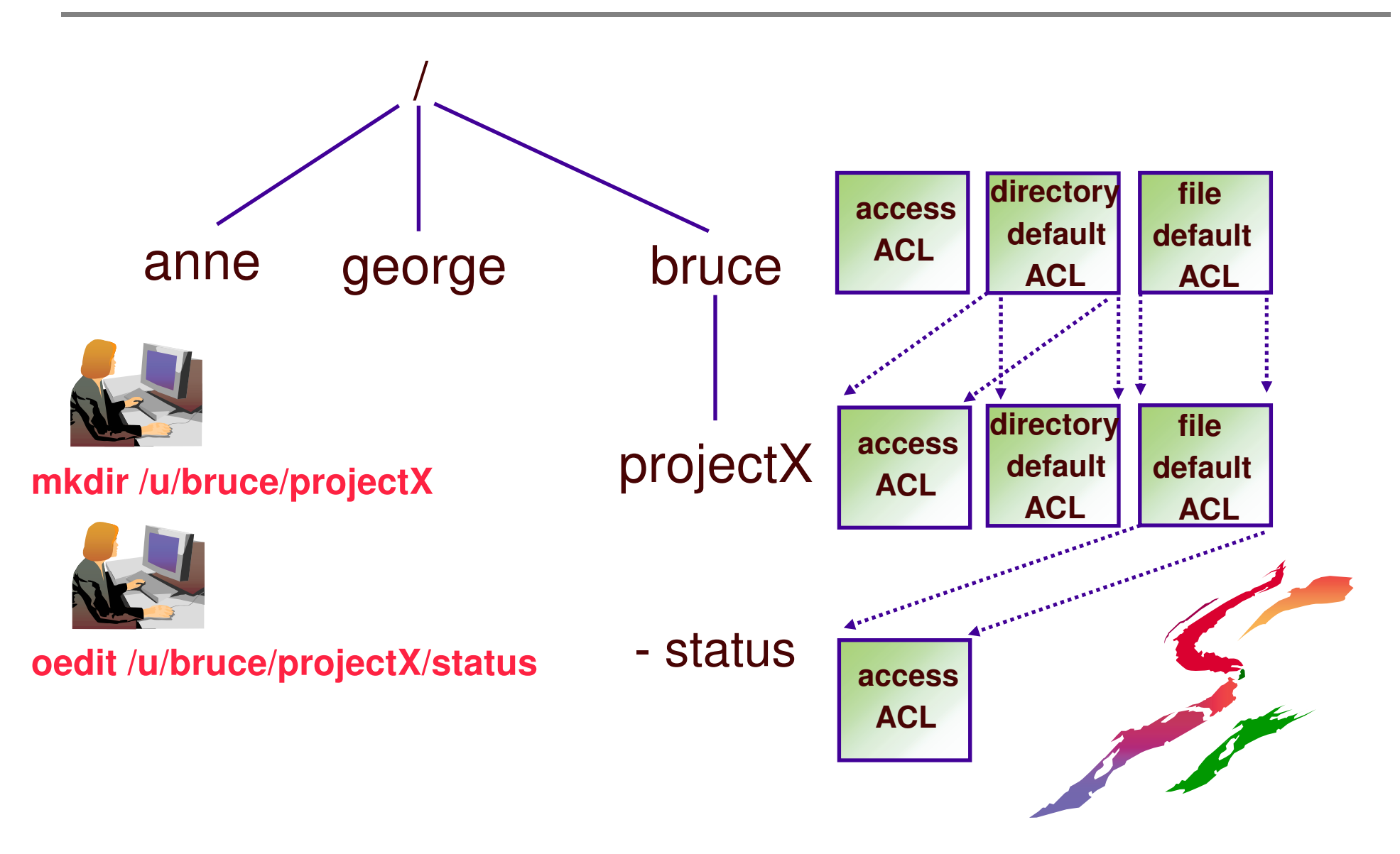

#### **Programs in the File System**

Can designate program as APF

- -extattr +a myprogram
- -requires READ to FACILITY profile BPX.FILEATTR.APF
- -find / -attr <sup>a</sup>
- Can designate <sup>a</sup> program as RACF program-controlled
	- -extattr +p myprogram
	- -requires READ to FACILITY profile BPX.FILEATTR.PROGCTL

-find / -attr p

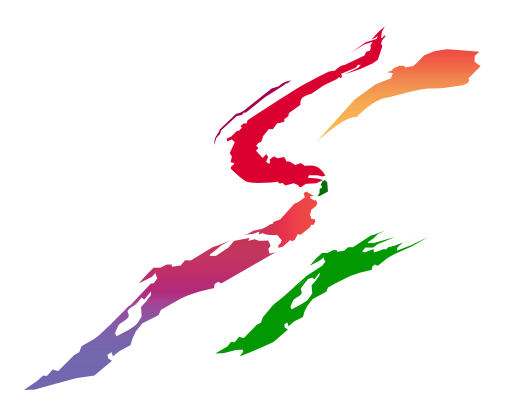

#### **Programs in the File System ...**

- Can indicate that <sup>a</sup> file system executable is to be obtained from traditional MVS search order (LPA and LINKLIB) by turning on the 'sticky' bit
	- -chmod +t myprog
	- -program name must adhere to MVS conventions (8 characters)
	- -Traditional APF and Program-controlled libraries (data sets) apply

# **UNIX File Auditing**

- Controlled by audit classes
	- -SETROPTS LOGOPTIONS, SETROPTS AUDIT
		- DIRSRCH, DIRACC, FSOBJ, FSSEC
- And by file-level audit options
	- -Similar to RALTER AUDIT() and GLOBALAUDIT()
	- -Set with chaudit, not ALTDSD or RALT
- RACF UAUDIT attribute honored
- Always:

SETROPTS LOGOPTIONS(ALWAYS(FSSEC)), <del>!</del>!!

#### **Auditing UNIX Files: compared with data sets**

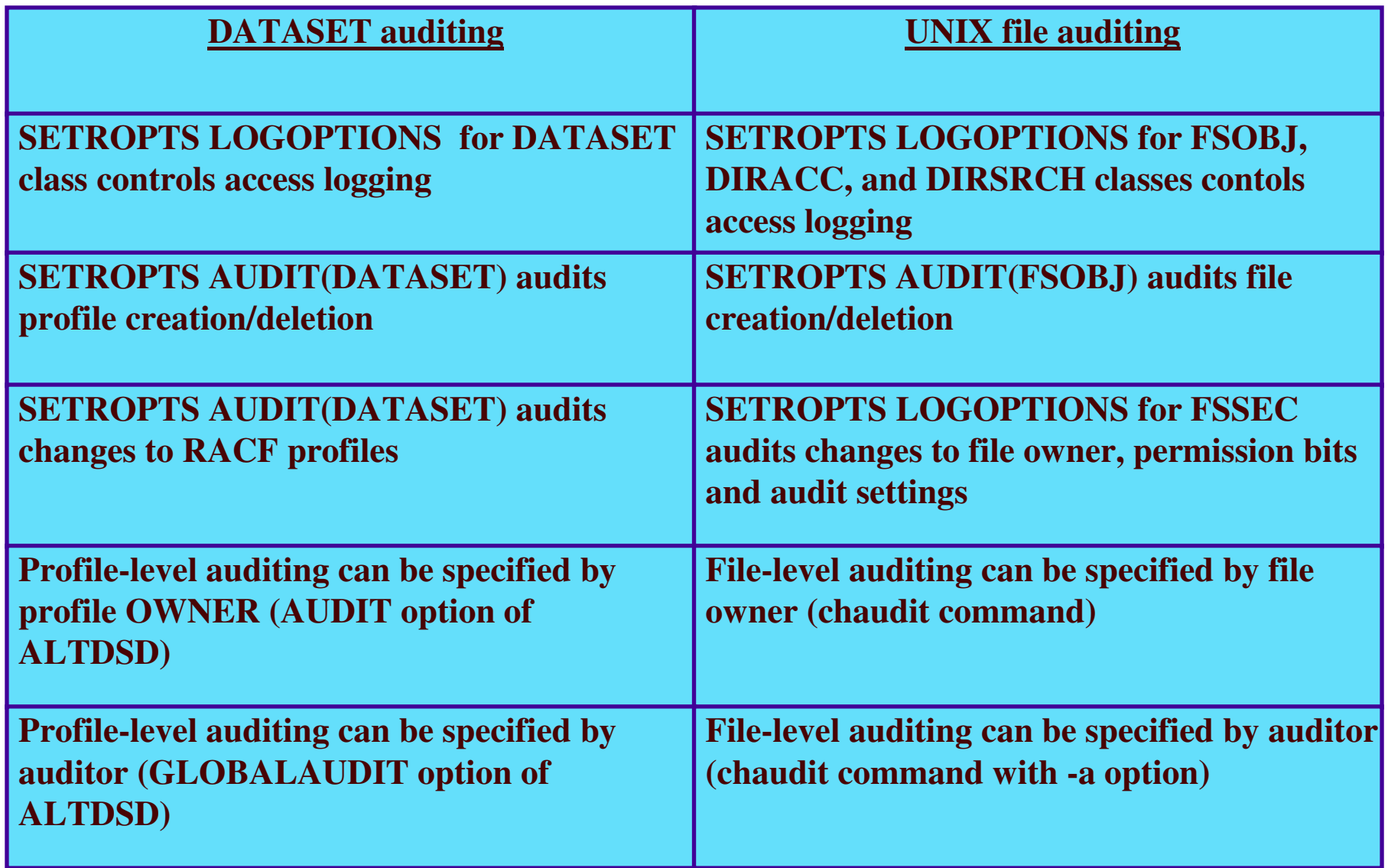

## **Auditing UNIX Files: compared with data sets ...**

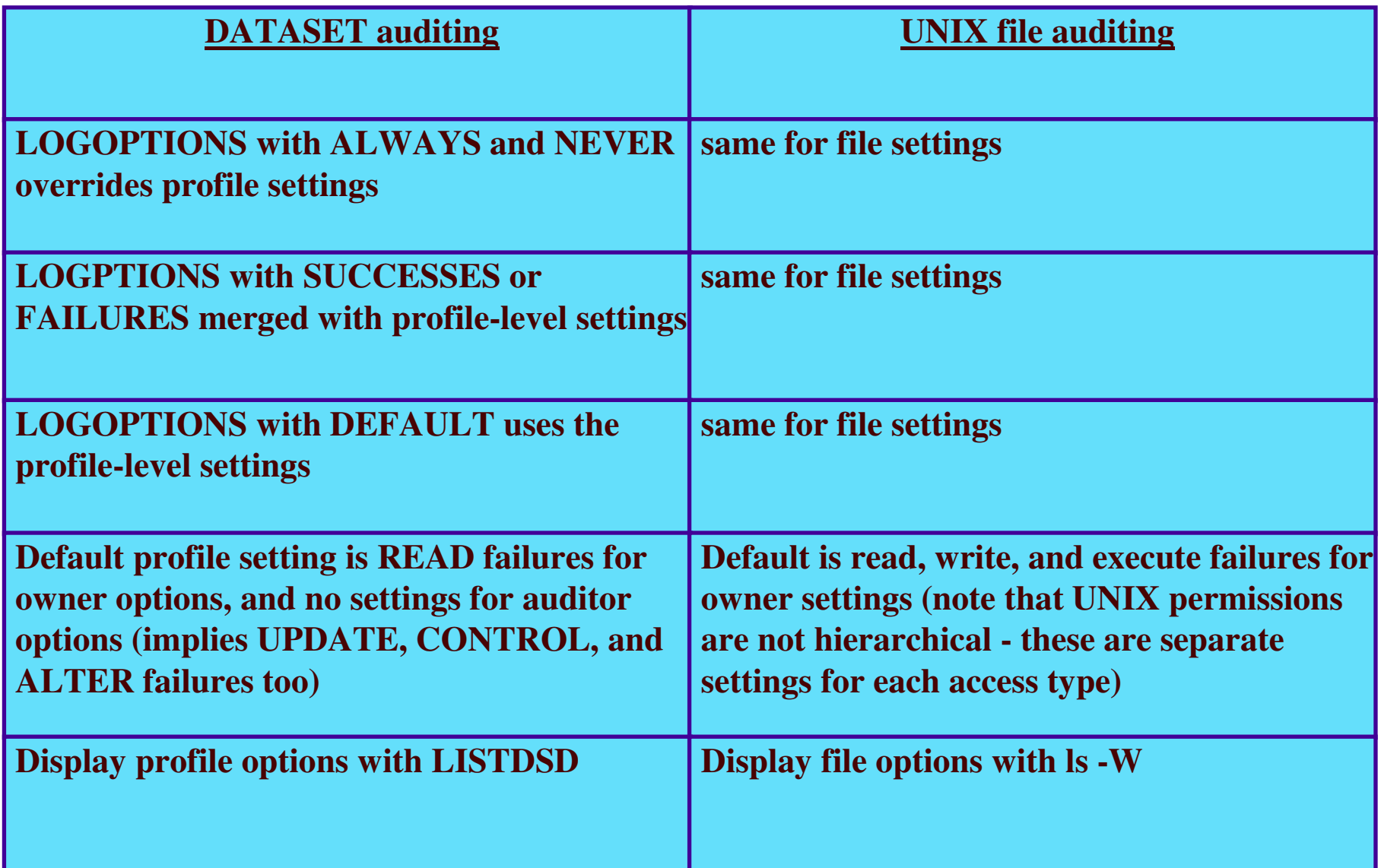

#### **ICH408I Violation Messages**

**ICH408I USER(REDTAIL ) GROUP(RAPTORS ) NAME(PALE MALE) /u/bruce/work/projectX/secret/documents/Forecast CL(DIRSRCH ) FID(01C7D5D9D3F1F2001E04000004530000) INSUFFICIENT AUTHORITY TO OPEN ACCESS INTENT(--X) ACCESS ALLOWED(OTHER ---) EFFECTIVE UID(0000000295) EFFECTIVE GID(0000000521)**

**ICH408I USER(TSOUSR1 ) GROUP(EMPLOYEE) NAME(BUBBA) CL(PROCESS ) OMVS SEGMENT INCOMPLETELY DEFINED**

**ICH408I USER(TSOUSR1 ) GROUP(EMPLOYEE) NAME(BUBBA) /bin CL(FSSEC ) FID(01C8D9E9F1F8F00001040000001D0000) INSUFFICIENT AUTHORITY TO CHMOD EFFECTIVE UID(0000000011) EFFECTIVE GID(0000000500)**

#### **File System Security Reporting - HFS Unload!!!**

- irrhfsu command available on **http://www-1.ibm.com/servers/eserver/zseries/zos/racf/goodies.html**
- Reports on HFS security data like IRRDBU00 reports on RACF profile data

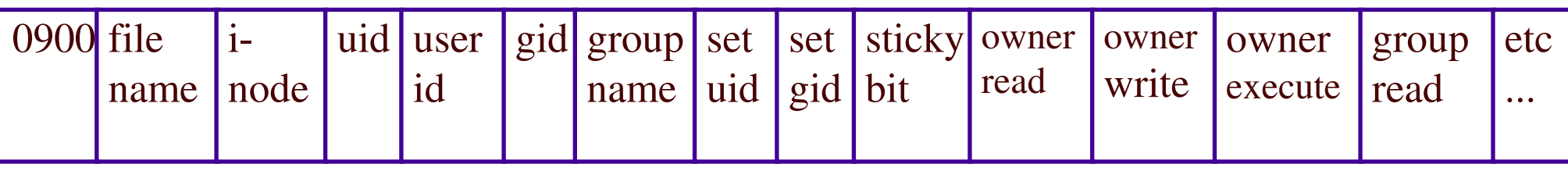

- Can be issued as <sup>a</sup> UNIX command, or batch Can run it against the whole file system, or against any number of sub-trees
- Output to screen, file, or data set

#### References

- UNIX System Services Planning
- UNIX System Services Command Reference  $\mathcal{L}_{\mathcal{A}}$  chmod, chown, chaudit, getfacl, setfacl, ls, find, umask
- UNIX tools and toys page (auditid)
- RACF Security Administrator's Guide
- RACF Auditor's Guide
- RACF downloads page (irrhfsu)

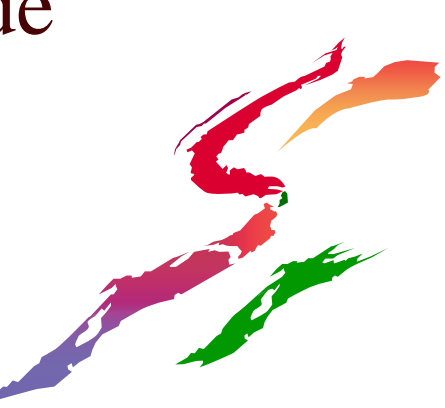

# Recap - Integration Points

- User registry
- AUDITOR, UAUDIT, TRUSTED, PRIVILEGED, RESTRICTED attributes
- UNIX capabilities granted via RACF profiles
- ACL behavior, MultiLevel Security
- RACF auditing classes, LOGOPTIONS, file audit settings
- SMF, HFS Unload
- ISHELL

#### Appendix: Some command examples

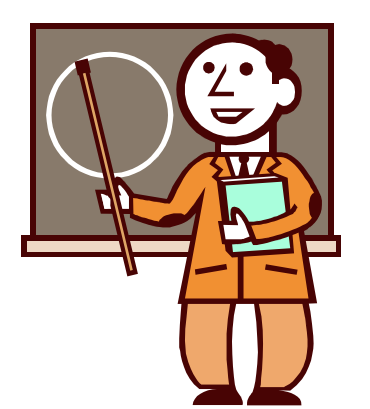

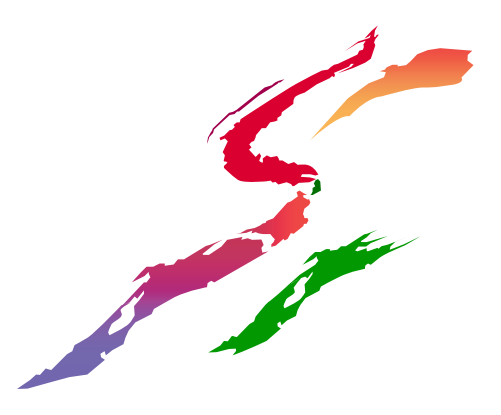

#### **Output of ls (list files) Command**

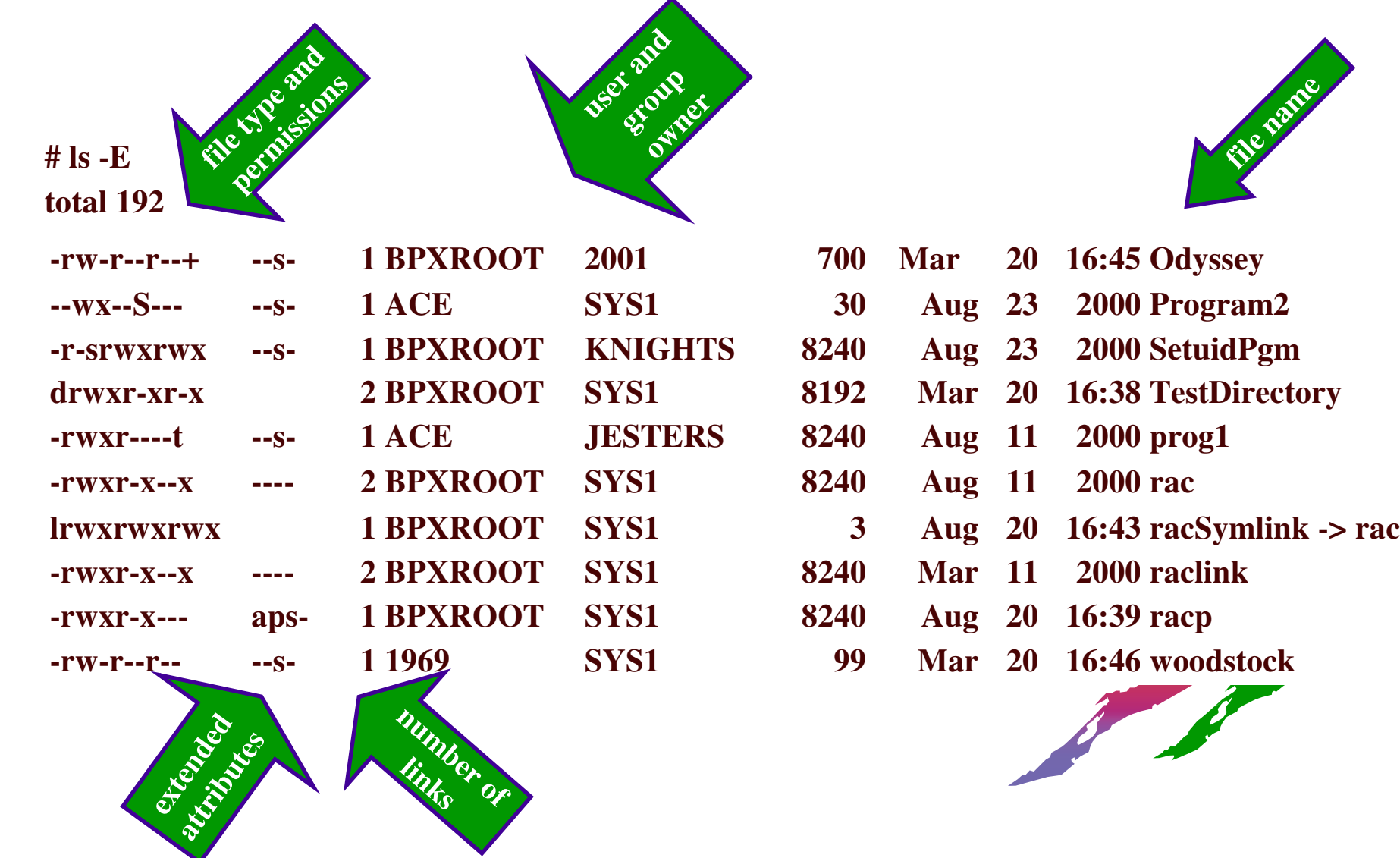

#### **chmod Command - Change File Mode (permissions)**

change permissions of <sup>a</sup> file

- -chmod u=rwx,g=rwx,o=rx a-file
- change permissions of <sup>a</sup> file with octal notation
	- -chmod 775 a-file
- Set all read bits on for all files in <sup>a</sup> directory and its subdirectories using relative perms
	- -chmod -R a+r MyDirectory

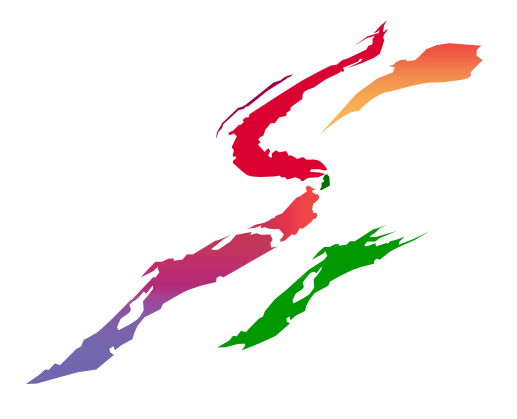

#### **getfacl command**

#### getfacl Myfile

-**Displays file name, user owner, and group owner**

- -**Displays base POSIX permissions in "acl format"**
- -**These can be suppressed**

**#file: MyFile #owner: BPXROOT #group: SYS1 user::rwgroup::r- other::r--**

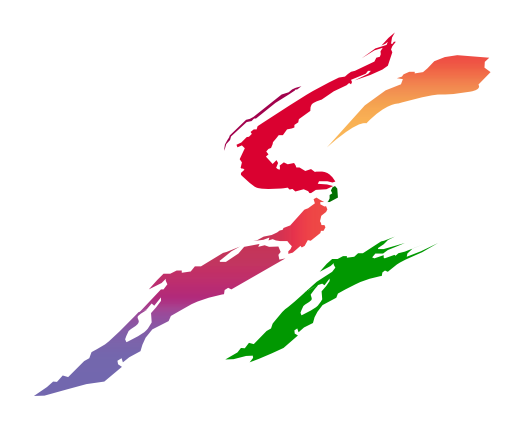

#### **setfacl command**

Create an access ACL with an entry for user bruce and group racf -**setfacl -m user:bruce:rwx,group:racf:r-x MyFile** -**getfacl MyFile**

> **#file: MyFile #owner: BPXROOT #group: SYS1 user::rwgroup::r-x other::r- user:BRUCE:rwxgroup:RACF:r-x**

says modify acl entry, or add it if it does not exist

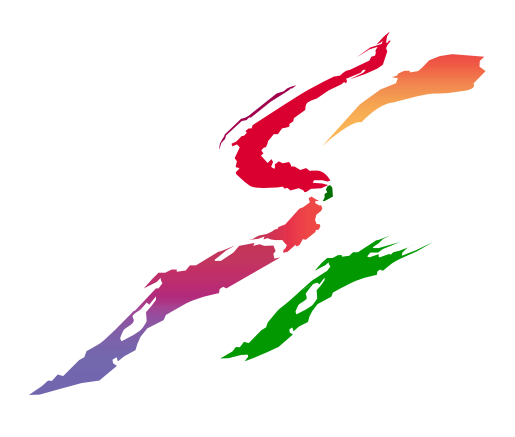

#### **getfacl and setfacl with directory default acl**

Create <sup>a</sup> directory default ACL

-setfacl -m default:user:bruce:rwx MyDir

or: setfacl -md:u:bruce:rwx MyDir

-getfacl -d MyDir

additional qualifier for directory default

**#file: MyDir #owner: BPXROOT #group: SYS1 default:user:BRUCE:rwx**

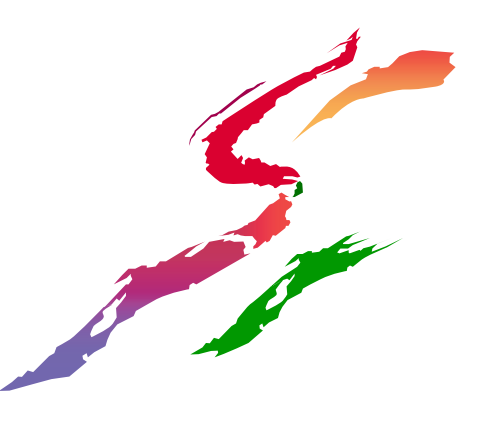

## **chaudit Command: Setting File-level Auditing Options**

- Audit successful write access to <sup>a</sup> file
	- -chaudit w+s myfile
- Audit all access to <sup>a</sup> file
	- -chaudit +sf myfile
- Set auditor audit bits to audit all attempts to execute <sup>a</sup> program
	- -chaudit -a x+sf myprog
- Audit all write and execute accesses to setuid files
	- -**chaudit x+sf,w+sf \$(find / -perm -4000)**